## , tushu007.com

<< Visual Basic 30 >>

- $<<$  Visual Basic 30  $>>$
- 13 ISBN 9787115126009
- 10 ISBN 7115126003

出版时间:2004-9

页数:182

字数:285000

extended by PDF and the PDF

http://www.tushu007.com

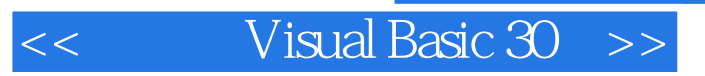

Visual Basic6.0 139 Basic<br>30 139 Basic Risual Basic and Rasic and Research and Risual Basic and Risu

 $V$ isual Basic6.0

 $,$  tushu007.com

Visual Basic6.0

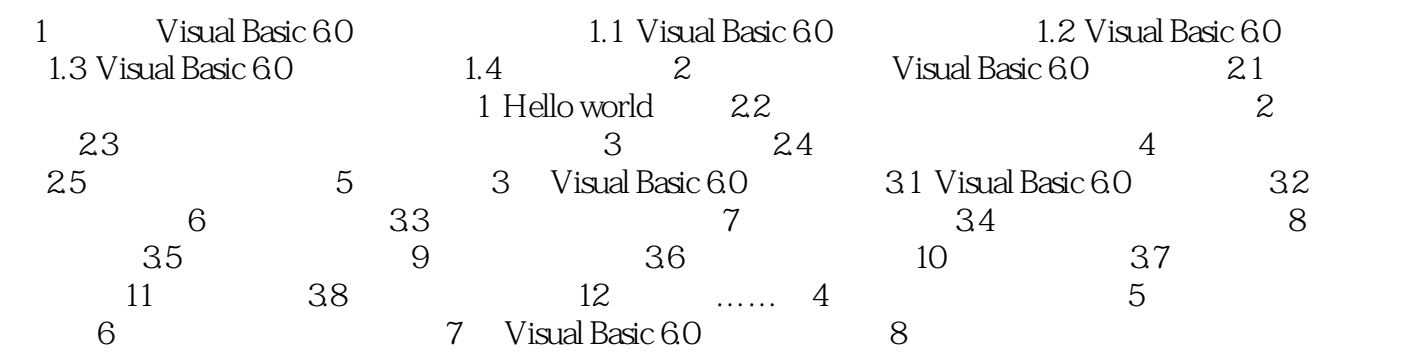

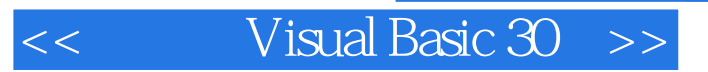

, tushu007.com

本站所提供下载的PDF图书仅提供预览和简介,请支持正版图书。

更多资源请访问:http://www.tushu007.com